# **ТЕХНИЧЕСКОЕ ЗАДАНИЕ**

*по разработке цифрового образовательного продукта с использованием онлайн сервиса*

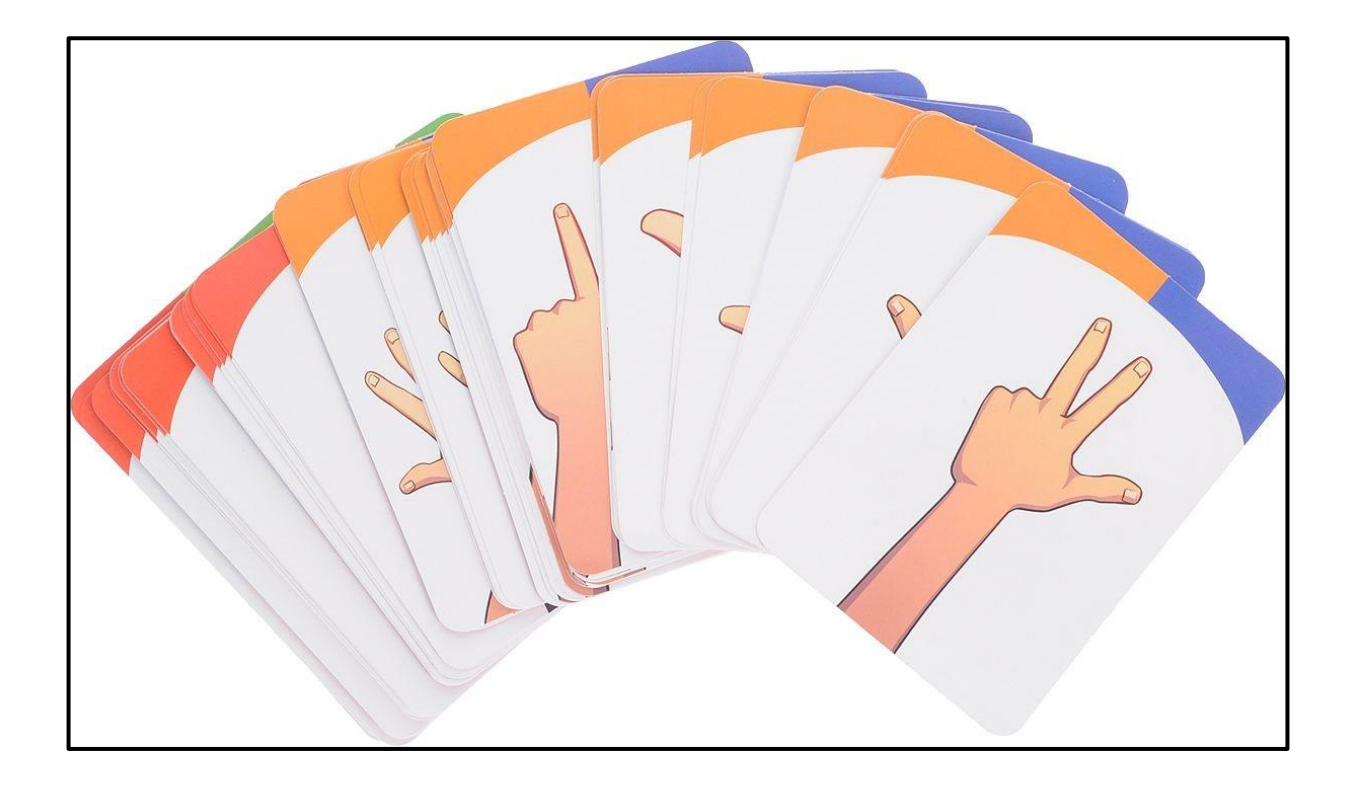

# ТЕХНИЧЕСКОЕ ЗАДАНИЕ №3

1. Создать комплект карточек для заданий по определённой тематике с использованием онлайн сервиса по редактированию изображений Pixlr ([http://pixlr.com/\)](http://pixlr.com/).

2. Заполнить таблицу по алгоритму применения цифрового образовательного продукта в выбранном виде деятельности для воспитанников старшего дошкольного возраста

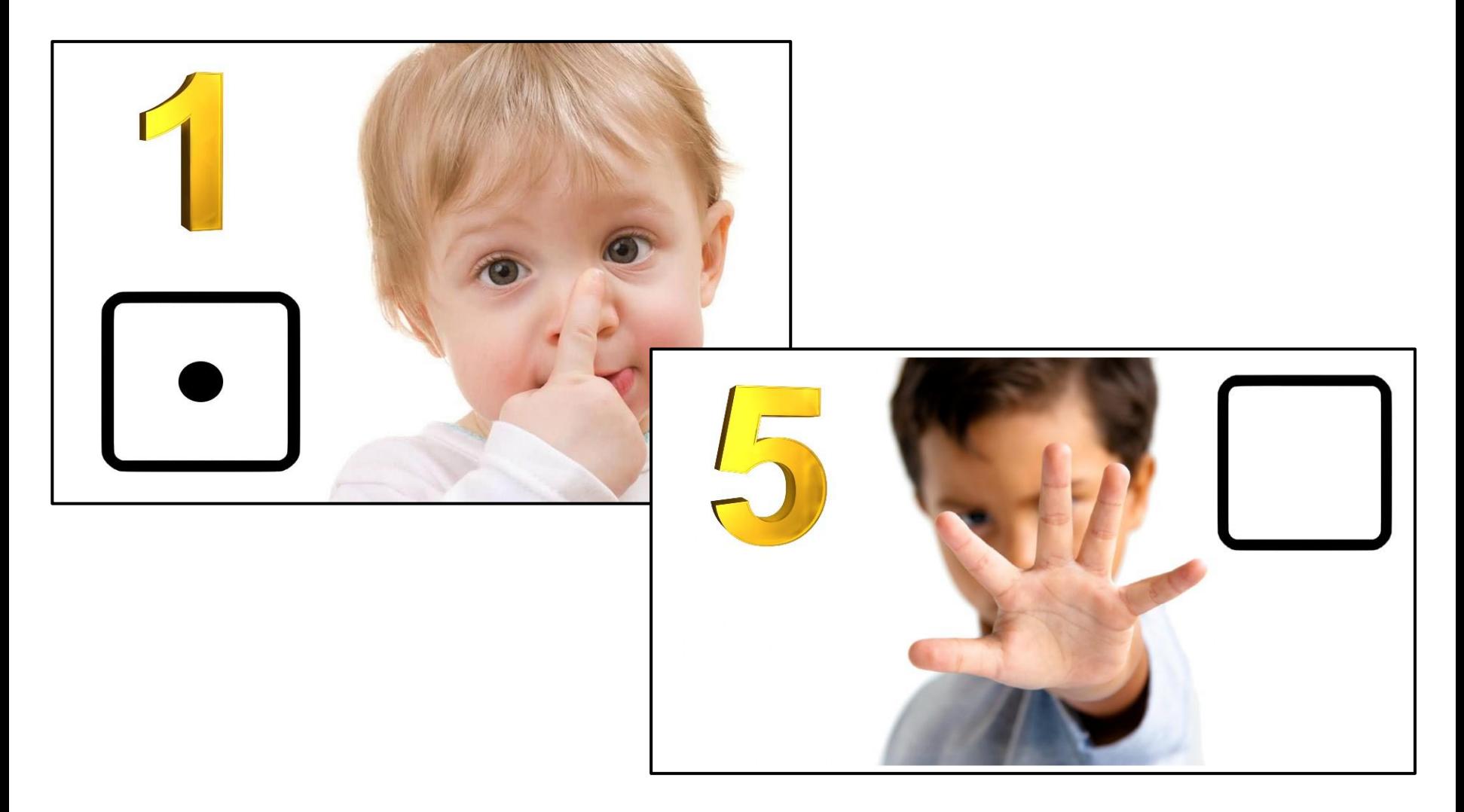

### **Комплект карточек «Изучаем цифры»**

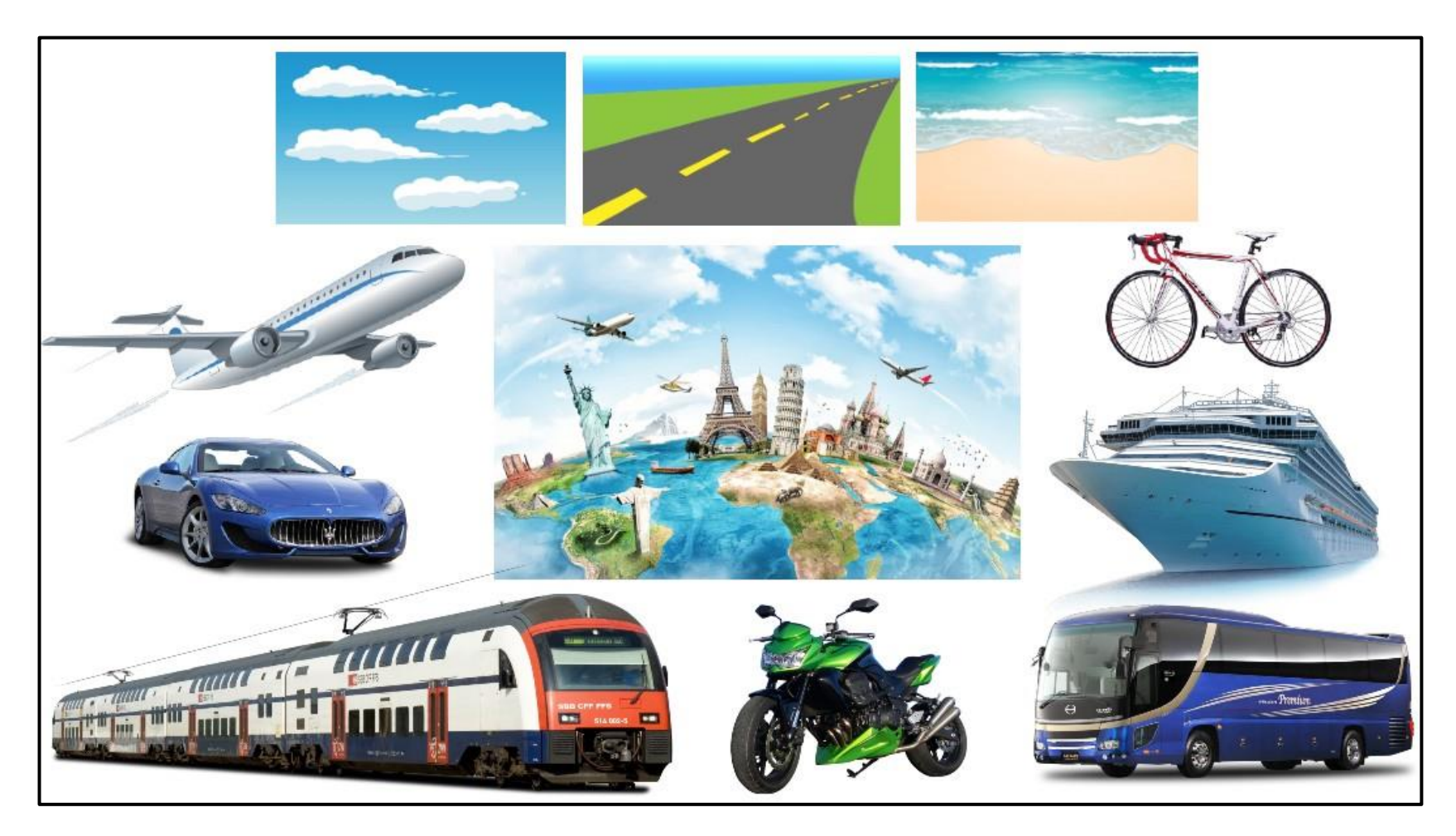

#### **Набор карточек «Виды транспорта»**

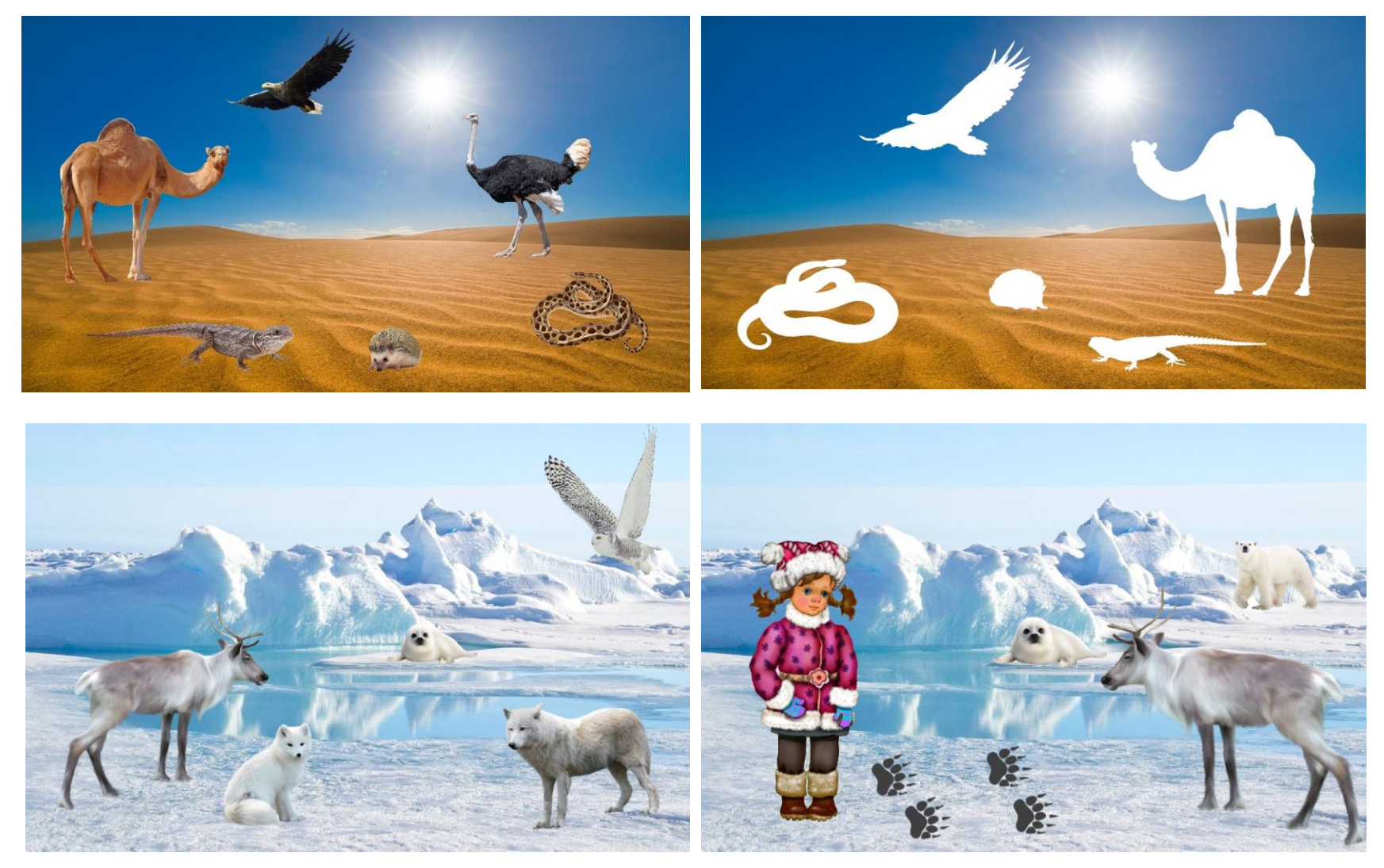

### **Комплект карточек «Животный мир»**

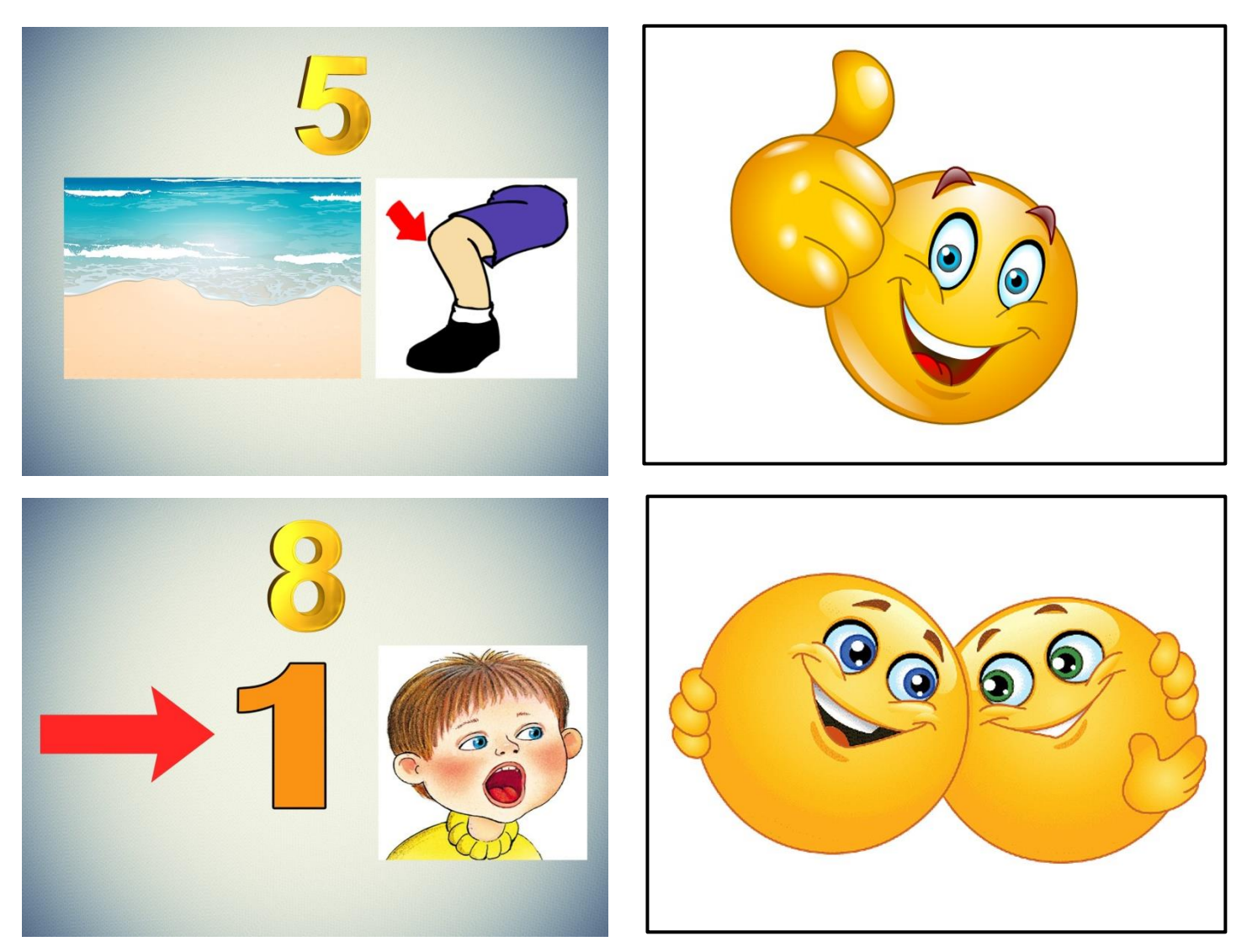

### Набор карточек «Умные фразы»

#### Алгоритм применения цифрового ресурса

#### в выбранном виде деятельности для воспитанников старшего дошкольного возраста

#### 

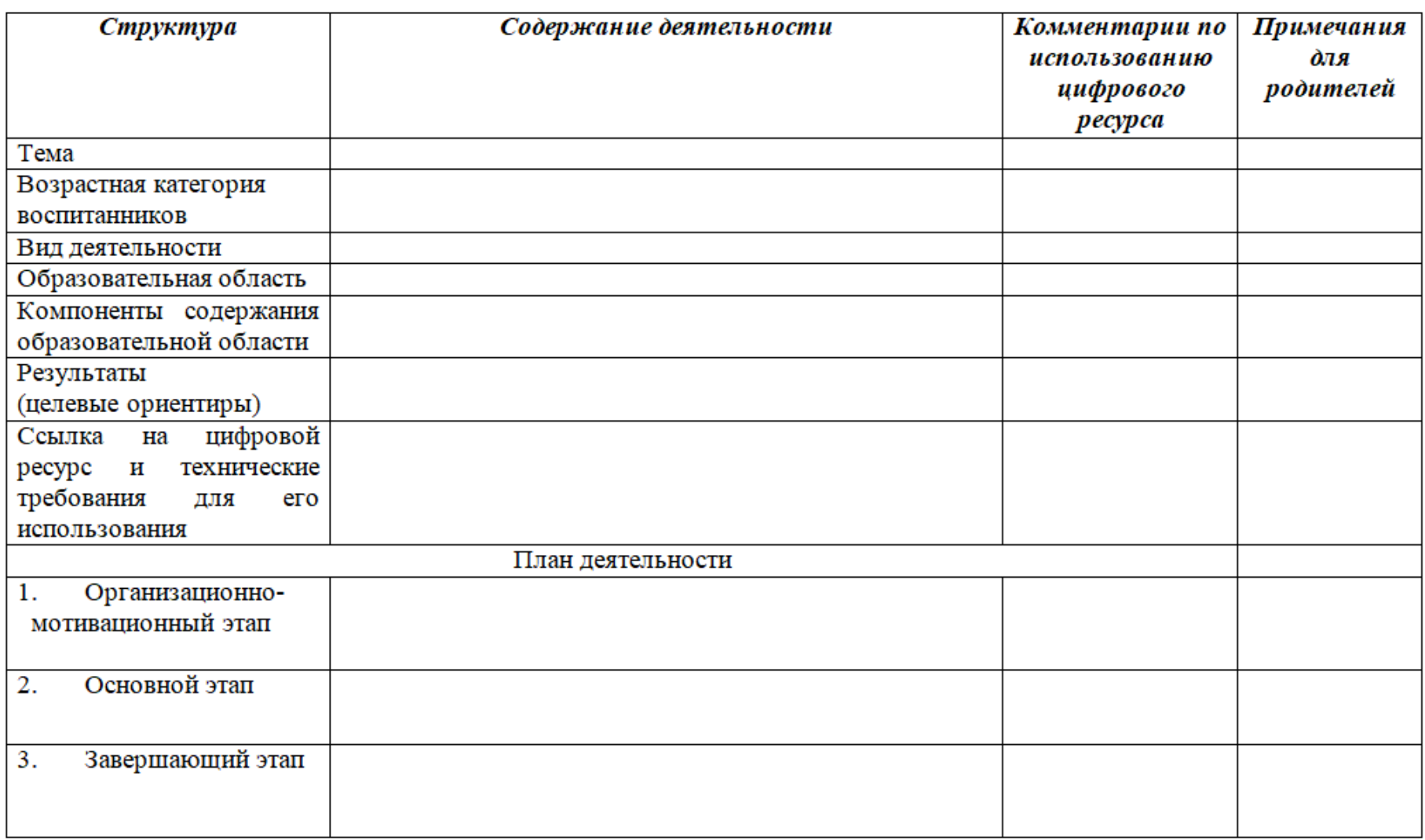